## **Eintrag FirstTab**

## Syntax

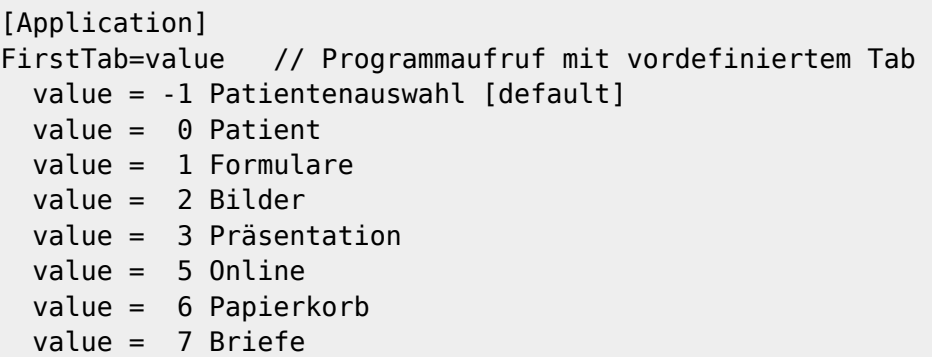

## Beschreibung

Mit Eintrag [Application|FirstTab] kann die Anzeige des Programmfensters OnyxCeph<sup>3™</sup> nach Aufruf oder nach Patientenwechsel mit einem [vorausgewählten Reiter](http://onyxwiki.net/doku.php?id=user_interface#register) erfolgen. Voraussetzung ist, dass beim Aufruf ein konkreter Patient übergeben wird.

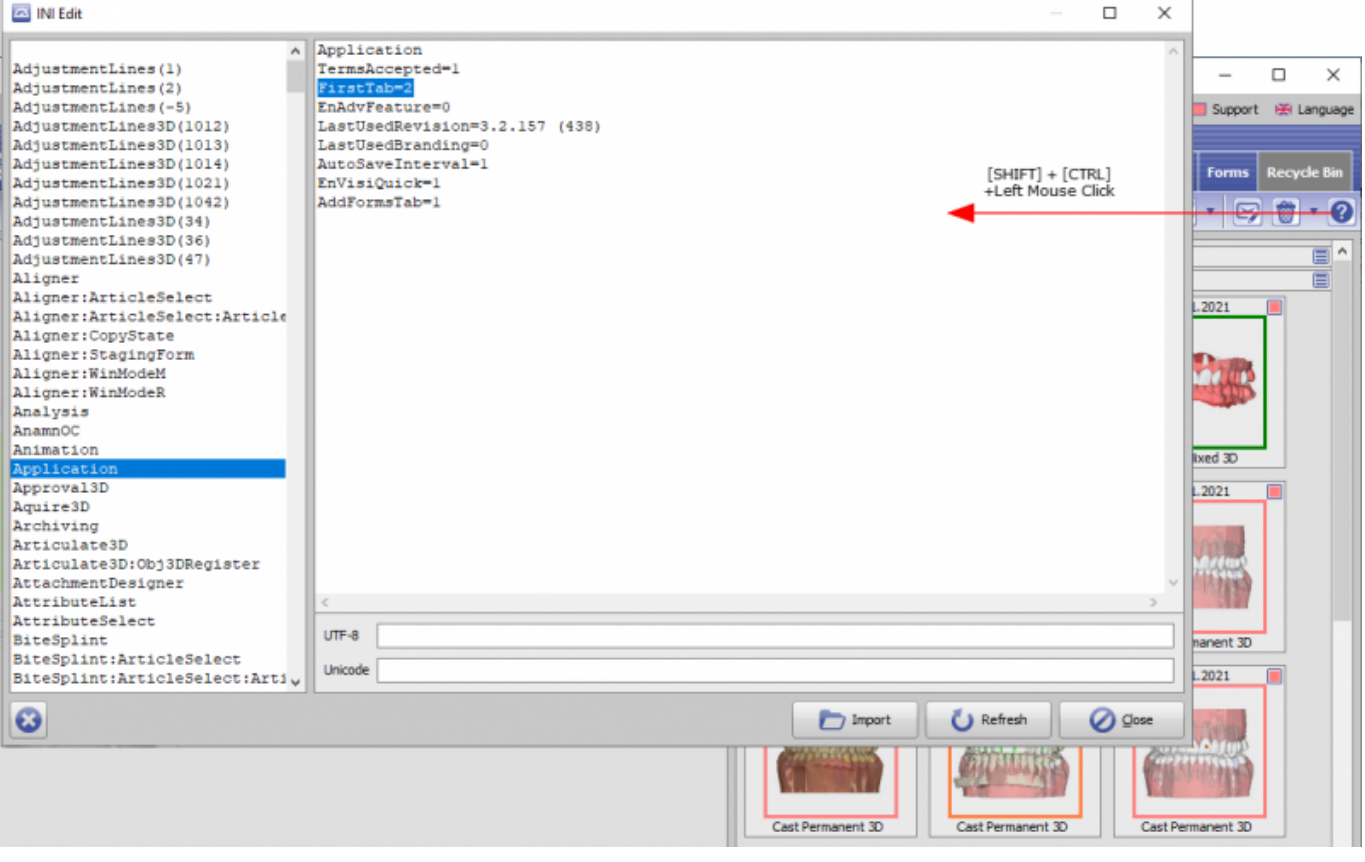

From: <http://onyxwiki.net/>- **[OnyxCeph³™ Wiki]**

Permanent link: **[http://onyxwiki.net/doku.php?id=ini\\_application\\_firsttab](http://onyxwiki.net/doku.php?id=ini_application_firsttab)**

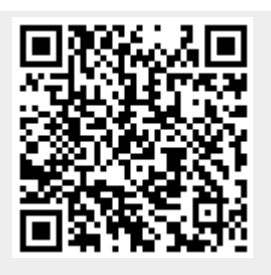

Last update: **2022/05/25 08:37**